# **Magic Table**

Interaktiver Tisch mit [projection mapping](https://en.wikipedia.org/wiki/Projection_mapping) system als [Augmented Reality](https://en.wikipedia.org/wiki/Augmented_reality) Installation.

# **Verwendungszwecke**

- Entwicklungsumgebung für projection mapping
- Gaming Table
	- Table Top (TBD)
	- Visuelle Programmierumgebung für die Früherziehung von Softwarentwicklung

# **Installation im Lab**

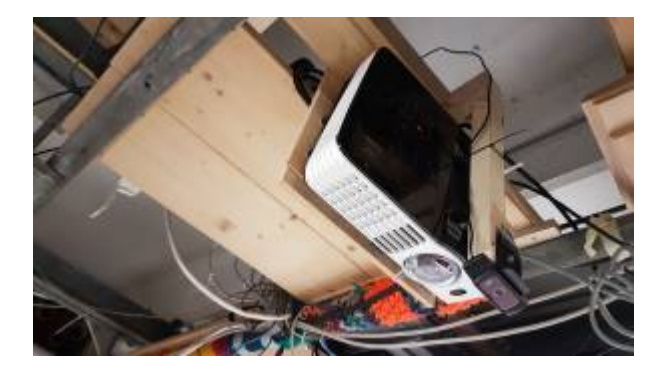

Rechner, Beamer und Kamera sind über dem mittleren Tisch vor der Küchenzeile montiert.

Der Rechner hat die IP 192.168.1.18 und den Hostnamen magictable.flka.space.

Username: fabi

Password: <Standard>

The project is installed at /home/fabi/projects/magic-table

# **Programmierumgebung**

**Quellen**

[Github Repo](https://github.com/fablab-ka/magic-table)

**Architektur**

## **CV-Server**

Der CV-Server nutzt eine kalibrierte Webcam um Marker mittels [OpenCV](https://opencv.org/) zu erfassen und sendet deren Positionen und Orientierungen relativ zur Kamera via Websocket an alle verbundenen clients.

#### **Content Engine**

Die Content Engine ist ein Client für den CV-Server. Sie stellt einen Webserver bereit welcher eine Webapp bereitstellt die sich via Websocket an den CV-Server verbindet und anhand der Daten ein Bild generiert welches mittels Kalibriertem Beamer wieder projeziert wird.

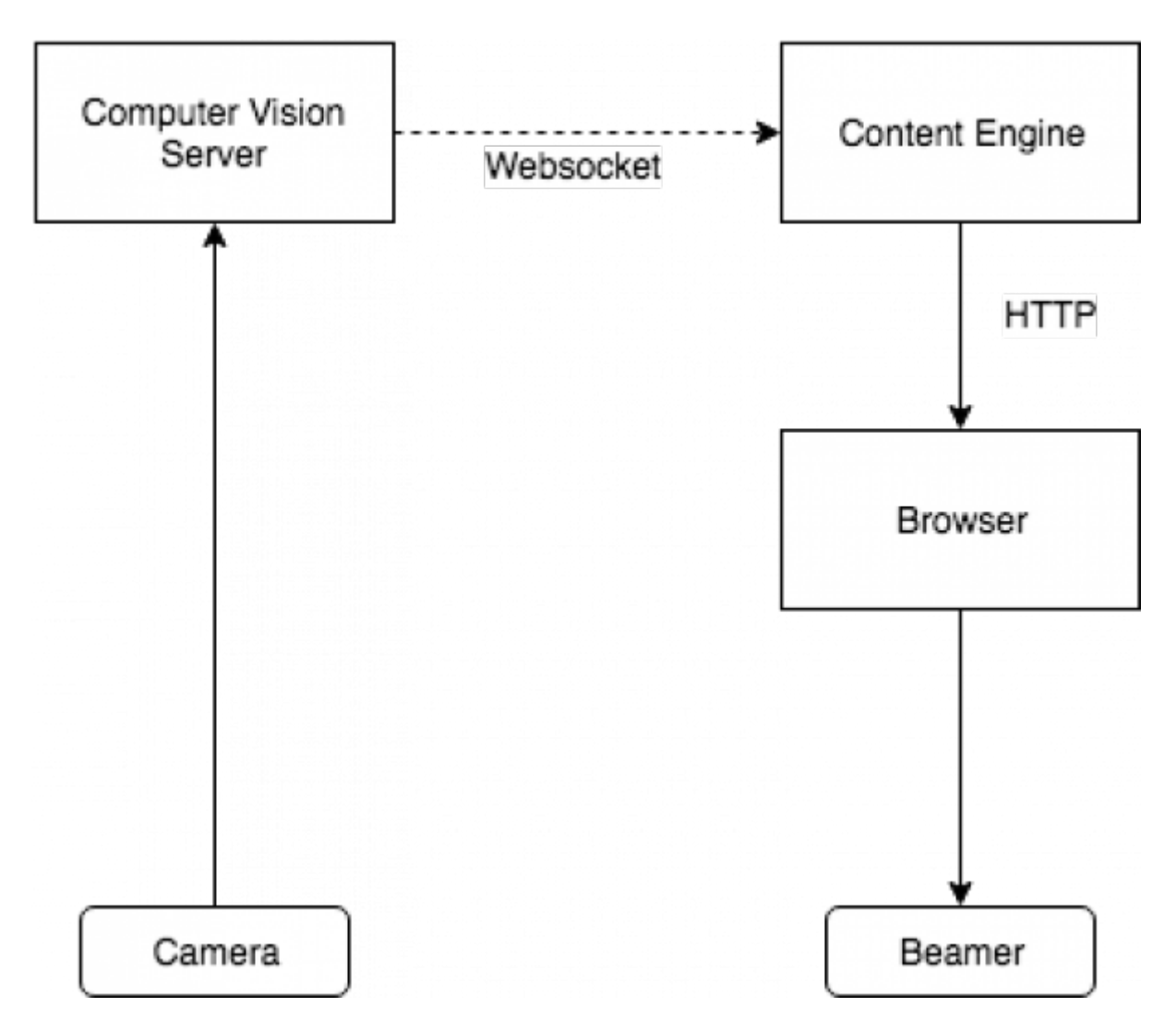

```
CV-Server Websocket Interface
```
Interface um marker updates zu übermitteln. Clients die sich mit dem Server verbinden bekommen messages mit dem folgenden Format:

```
\overline{[} {
     ids: number[];
    marker: number[][][];
```

```
 transform: number[][];
  },
  ...
]
```
Das JSON-Array enhält eine Liste aller Messages die auf einmal vom Server verschickt wurden (sollte meistens genau eine Nachricht enthalten).

Jedes Objekt darin hat

**ids** - Liste aller Marker ids in dieser message. Eine Marker ID ist eine nummer von 1-255 welche im Marker eindeutig encodiert ist.

**marker** - Liste aller Eckpunkt-Koordinaten der Marker ([<marker index>][<eckpunkt  $index>\](x, y)$ 

**transform** Liste der Marker Matrizen welche die Orientierung der Marker im dreidimensionalen Raum relativ zur Kameraposition beschreiben.

### **Web Interface (HTTP)**

Die Content Engine veröffentlicht eine Webapp die mit einem Browser erreichbar ist.

# **Visuelle Programmierumgebung für Kids**

Spielerisch programmieren lernen.

# **Idee**

Das Spiel projeziert mittel Beamer ein Spielfeld auf einen Tisch. Ein kleiner **Roboter** fährt sobald er eingeschaltet wurde an den Startpunkt der Karte. **Programmierblöcke** die auf den Tisch gelegt werden werden vom Spiel ausgewertet und interpretiert in dem der Roboter versucht den Anweisungen zu folgen.

# **Roboter**

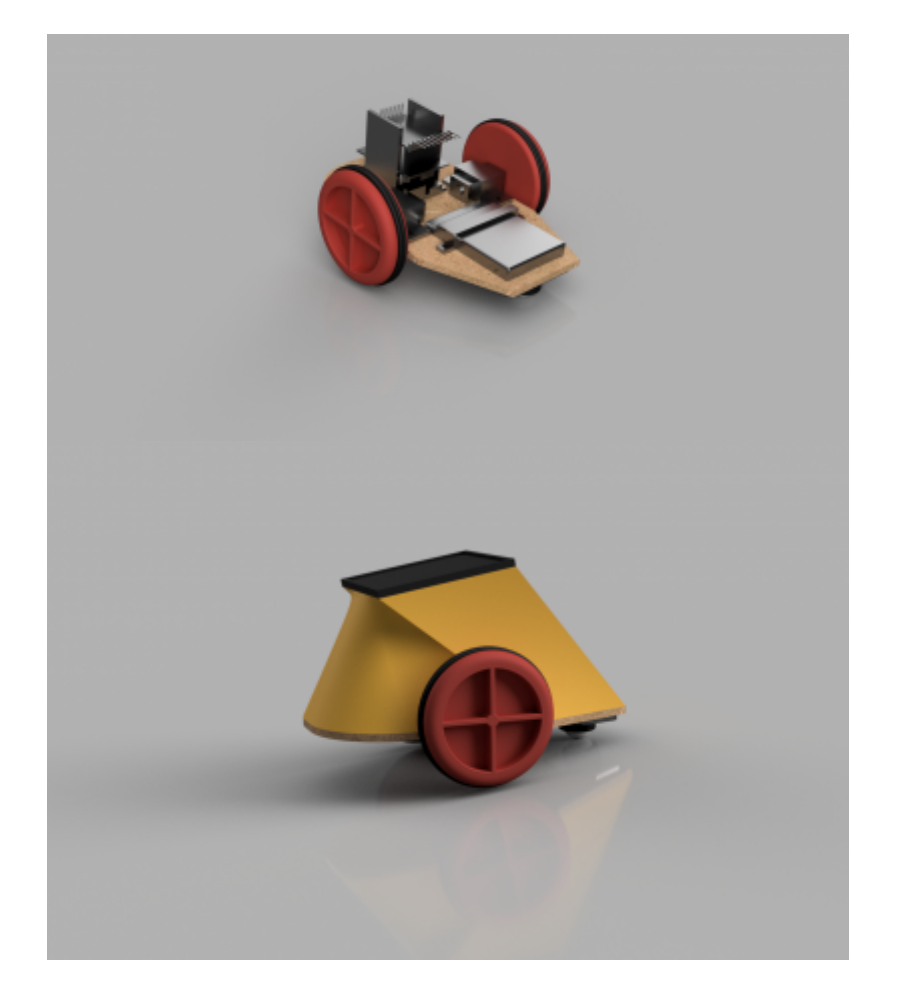

ESP8266 basierter Roboter mit 2 Rädern.

# **BOM**

- Wemos D1
- Wemos Battery Shield
- Wemos Motor Shield
- 3V Getriebe DC Motor
- Lipo Akku
- 2 LEDs
- Lasercut & 3D Printed Parts: [3d Model](https://a360.co/2D9jxc7)
- 3cm O-Ring

## **Firmware**

# <https://github.com/fablab-ka/magic-table/tree/master/robot/firmware>

registriert sich unter magicrobot.flka.space und kann via HTTP oder Websocket angesprochen werden.

[20190113\\_152549.mp4](https://wiki.fablab-karlsruhe.de/lib/exe/fetch.php?cache=&media=projekte:2018:20190113_152549.mp4)

### **Websocket Interface**

### Message format: #<direction><velocity><amount>

**direction:** Eine Nummer mit folgenden Werten und Bedeutungen.

- $\bullet$  0 Stop
- 1 Rotate Left
- 2 Rotate Right
- 3 Forward
- 4 Backward

**velocity**: The Velocity of the movement. Values are between 0 and 1023.

**amount**: The Amount of the Movement. Values are between 0 and 1023. For rotations 1023 means a full rotation. For linear movements 1023 means 10cm.

# **Programmierblöcke**

# **Table Top Gaming**

TBD